# **ÅRSRAPPORT**

# **1. JANUAR - 31. DECEMBER 2023**

Deyyan ApS Holbækvej 60, A, 4400 Kalundborg CVR-nummer: 39 88 33 25

Godkendt på selskabets generalforsamling, den 10. juni 2024

Tuncay Demirel, dirigent

## INDHOLDSFORTEGNELSE

# Påtegninger

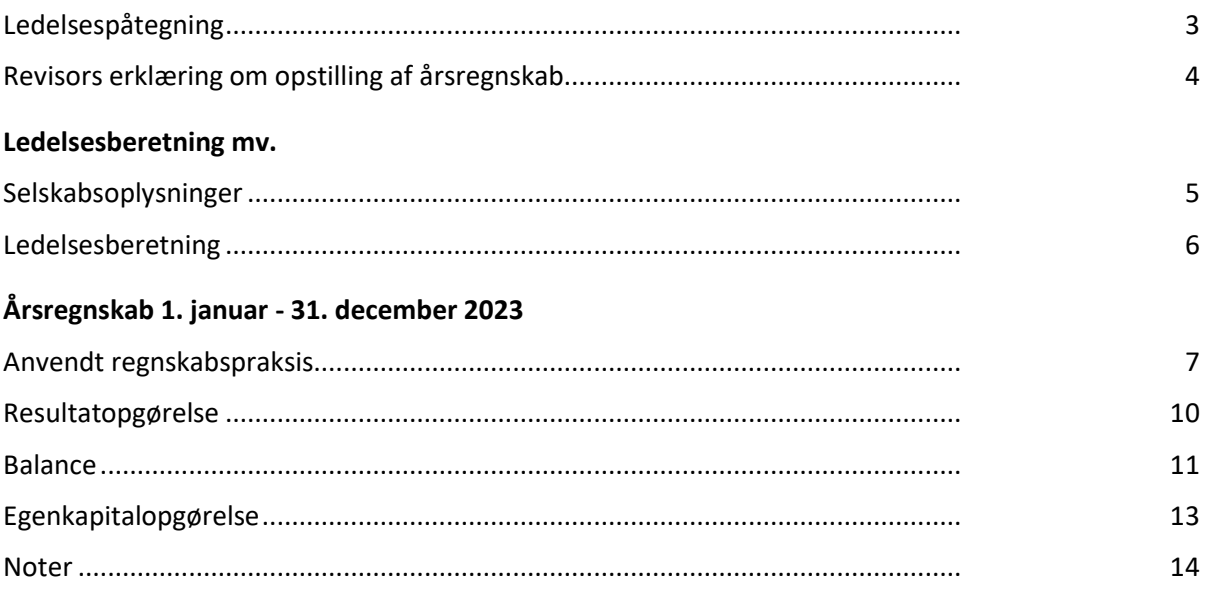

## LEDELSESPÅTEGNING

Direktionen har dags dato behandlet og godkendt årsrapporten for perioden 1. januar - 31. december 2023 for Deyyan ApS.

Årsrapporten aflægges i overensstemmelse med årsregnskabsloven.

Årsrapporten, der ikke er revideret, aflægges i overensstemmelse med årsregnskabsloven. Direktionen anser betingelserne for at undlade revision for opfyldt.

Det er min opfattelse, at årsregnskabet giver et retvisende billede af selskabets aktiver, passiver og finansielle stilling pr. 31. december 2023 samt af resultatet af selskabets aktiviteter for perioden 1. januar - 31. december 2023.

Ledelsesberetningen indeholder efter vores opfattelse en retvisende redegørelse for de forhold, beretningen omhandler.

Årsrapporten indstilles til generalforsamlingens godkendelse.

Kalundborg, den 10. juni 2024

#### **Direktion**

Tuncay Demirel

#### REVISORS ERKLÆRING OM OPSTILLING AF ÅRSREGNSKAB

#### **Til den daglige ledelse i Deyyan ApS**

Vi har opstillet årsregnskabet for Deyyan ApS for perioden 1. januar - 31. december 2023 på grundlag af selskabets bogføring og øvrige oplysninger, som De har tilvejebragt.

Årsregnskabet omfatter anvendt regnskabspraksis, resultatopgørelse, balance, egenkapitalopgørelse og noter.

Vi har udført opgaven i overensstemmelse med ISRS 4410, Opgaver om opstilling af finansielle oplysninger.

Vi har anvendt vores faglige ekspertise til at assistere Dem med at udarbejde og præsentere årsregnskabet i overensstemmelse med årsregnskabsloven. Vi har overholdt relevante bestemmelser i revisorloven og International Ethics Standards Board for Accountants' internationale retningslinjer for revisorers etiske adfærd (IESBA Code) herunder principper om integritet, objektivitet, professionel kompetence og fornøden omhu.

Årsregnskabet samt nøjagtigheden og fuldstændigheden af de oplysninger, der er anvendt til opstillingen af årsregnskabet, er Deres ansvar.

Da en opgave om opstilling af finansielle oplysninger ikke er en erklæringsopgave med sikkerhed, er vi ikke forpligtet til at verificere nøjagtigheden eller fuldstændigheden af de oplysninger, De har givet os til brug for at opstille årsregnskabet. Vi udtrykker derfor ingen revisions- eller reviewkonklusion om, hvorvidt årsregnskabet er udarbejdet i overensstemmelse med årsregnskabsloven.

Glostrup, den 10. juni 2024

ARIES Statsautoriseret Revisionsanpartsselskab CVR-nr. 26454123

Poul Johannessen Statsautoriseret Revisor, MNE-nr. 29384

#### SELSKABSOPLYSNINGER

**Selskabet** Deyyan ApS Holbækvej 60, A, 4400 Kalundborg

> Telefon: 81 61 40 97 CVR-nr.: 39 88 33 25 Kommune: Kalundborg

Hjemmeside: www.torinokalundborg.dk Stiftet: 20. september 2018 Regnskabsår: 1. januar - 31. december

#### LEDELSESBERETNING

#### **Selskabets væsentligste aktiviteter**

Selskabets væsentligste aktiviteter har i lighed med tidligere år bestået af at drive restaurationsvirksomhed samt aktiviteter i tilknytning hertil.

#### **Udviklingen i selskabets aktiviteter og økonomiske forhold**

Selskabets resultatopgørelse for regnskabsåret 01. januar - 31. december 2023 udviser et resultat på kr. 605.756, og selskabets balance pr. 31. december 2023 udviser en balancesum på kr. 2.056.619, og en egenkapital på kr. 1.683.434.

Årets udvikling og resultat anses for tilfredsstillende.

#### **Betydningsfulde hændelser indtruffet efter statusdag**

Der er efter regnskabsårets afslutning ikke indtruffet begivenheder, som væsentligt vil kunne påvirke selskabets finansielle stilling.

#### ANVENDT REGNSKABSPRAKSIS

#### **GENERELT**

Årsregnskabet for Deyyan ApS for 2023 er udarbejdet i overensstemmelse med årsregnskabslovens bestemmelser for selskaber i regnskabsklasse B med tilvalg af enkelte regler for klasse C-selskaber.

Årsregnskabet er aflagt efter samme regnskabspraksis som sidste år og aflægges i danske kroner.

#### **Generelt om indregning og måling**

Årsregnskabet er udarbejdet med udgangspunkt i det historiske kostprisprincip.

Indtægter indregnes i resultatopgørelsen i takt med at de indtjenes. Herudover indregnes værdireguleringer af finansielle aktiver og forpligtelser, der måles til dagsværdi eller amortiseret kostpris. Endvidere indregnes i resultatopgørelsen alle omkostninger, der er afholdt for at opnå årets indtjening, herunder afskrivninger, nedskrivninger og hensatte forpligtelser samt tilbageførsler som følge af ændrede regnskabsmæssige skøn af beløb, der tidligere har været indregnet i resultatopgørelsen.

Aktiver indregnes i balancen, når det er sandsynligt at fremtidige økonomiske fordele vil tilflyde selskabet, og aktivets værdi kan måles pålideligt.

Forpligtelser indregnes i balancen, når det er sandsynligt, at fremtidige økonomiske fordele vil fragå selskabet, og forpligtelsens værdi kan måles pålideligt.

Ved første indregning måles aktiver og forpligtelser til kostpris. Efterfølgende måles aktiver og forpligtelser som beskrevet for hver enkelt.

Visse finansielle aktiver og forpligtelser måles til amortiseret kostpris, hvorved der indregnes en konstant effektiv rente over løbetiden. Amortiseret kostpris opgøres som oprindelig kostpris med fradrag af afdrag og tillæg/fradrag af den akkumulerede amortisering af forskellen mellem kostprisen og det nominelle beløb.

Ved indregning og måling tages hensyn til forudsigelige tab og risici, der fremkommer, inden årsregnskabet aflægges, og som be- eller afkræfter forhold, der eksisterer på balancedagen.

#### **RESULTATOPGØRELSEN**

Med henvisning til årsregnskabslovens § 32 er visse indtægter og omkostninger sammendraget i regnskabsposten bruttofortjeneste.

#### **Bruttofortjeneste**

Bruttofortjenesten består af sammentrækning af regnskabsposterne nettoomsætning, ændring i lagre af færdigvarer, varer under fremstilling og handelsvarer, andre driftsindtægter, omkostninger til råvarer og hjælpematerialer samt andre eksterne omkostninger.

#### **Andre eksterne omkostninger**

Andre eksterne omkostninger omfatter omkostninger til salg, reklame, administration, lokaler, tab på debitorer, operationelle leasingomkostninger mv.

#### **Personaleomkostninger**

Personaleomkostninger omfatter lønninger og øvrige lønrelaterede omkostninger, herunder

#### ANVENDT REGNSKABSPRAKSIS

sygedagpenge til virksomhedens ansatte med fradrag af lønrefusioner fra det offentlige.

#### **Finansielle indtægter og omkostninger**

Finansielle indtægter og omkostninger indregnes i resultatopgørelsen med de beløb, der vedrører regnskabsåret. Finansielle poster omfatter renteindtægter og -omkostninger, finansielle omkostninger ved finansiel leasing, realiserede og urealiserede kursgevinster og -tab vedrørende værdipapirer, gæld og transaktioner i fremmed valuta, amortisering af realkreditlån samt tillæg og godtgørelser under acontoskatteordningen mv. Udbytte fra andre kapitalandele indtægtsføres i det regnskabsår, hvor udbyttet deklareres.

#### **Skat af årets resultat**

Årets skat, som består af årets aktuelle skat og forskydning i udskudt skat, indregnes i resultatopgørelsen med den del, der kan henføres til årets resultat, og direkte på egenkapitalen med den del, der kan henføres til posteringer direkte på egenkapitalen.

#### **BALANCEN**

#### **Materielle anlægsaktiver**

Materielle anlægsaktiver måles ved første indregning til kostpris og efterfølgende til kostpris med fradrag af akkumulerede af- og nedskrivninger.

Afskrivningsgrundlaget opgøres under hensyntagen til aktivets restværdi efter afsluttet brugstid og reduceres med eventuelle nedskrivninger. Afskrivningsperioden og restværdien fastsættes på anskaffelsestidspunktet og revurderes årligt. Overstiger restværdien aktivets regnskabsmæssige værdi, ophører afskrivning. Der afskrives ikke på grunde.

Ved ændring i afskrivningsperioden eller restværdien indregnes virkningen for afskrivninger fremadrettet som en ændring i regnskabsmæssigt skøn.

Kostprisen omfatter anskaffelsesprisen samt omkostninger direkte tilknyttet anskaffelsen indtil det tidspunkt, hvor aktivet er klar til at blive taget i brug. For egenfremstillede aktiver omfatter kostprisen omkostninger til materialer, komponenter, underleverandører, direkte lønforbrug samt indirekte produktionsomkostninger.

Kostprisen på et samlet aktiv opdeles i separate bestanddele, der afskrives hver for sig, hvis brugstiden på de enkelte bestanddele er forskellige.

Der foretages lineære afskrivninger baseret på følgende vurdering af aktivernes forventede brugstider og restværdier:

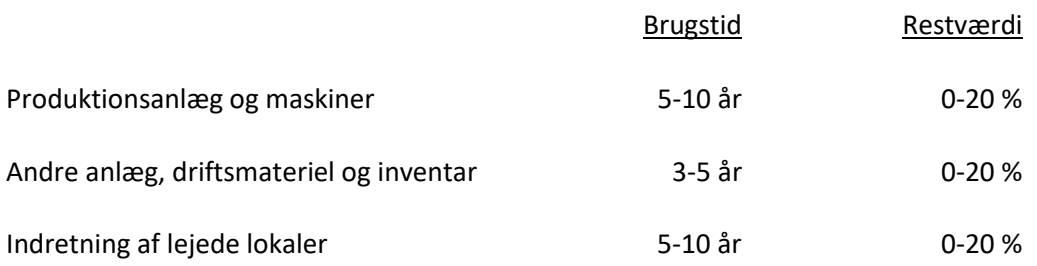

#### ANVENDT REGNSKABSPRAKSIS

Fortjeneste eller tab ved afhændelse af materielle anlægsaktiver opgøres som forskellen mellem salgspris med fradrag af salgsomkostninger og den regnskabsmæssige værdi på salgstidspunktet. Fortjeneste eller tab indregnes i resultatopgørelsen under andre driftsindtægter/andre driftsomkostninger.

#### **Varebeholdninger**

Varebeholdninger måles til kostpris efter FIFO-metoden. I tilfælde, hvor nettorealisationsværdien er lavere end kostprisen, nedskrives til denne lavere værdi.

#### **Tilgodehavender**

Tilgodehavender måles til amortiseret kostpris, hvilket sædvanligvis svarer til nominel værdi. Værdien reduceres med nedskrivning til imødegåelse af forventede tab.

#### **Periodeafgrænsningsposter**

Periodeafgrænsningsposter indregnet under aktiver omfatter afholdte omkostninger vedrørende efterfølgende regnskabsår.

#### **Værdipapirer og kapitalandele**

Værdipapirer og kapitalandele, indregnet under omsætningsaktiver, omfatter værdipapirer optaget til handel på et reguleret marked, der måles til dagsværdien på balancedagen. Dagsværdien opgøres på grundlag af den senest noterede salgskurs.

#### **Likvide beholdninger**

Likvide beholdninger omfatter indestående i pengeinstitutter på bankkonti samt kontante beholdninger.

#### **Egenkapital**

Egenkapitalen omfatter virksomhedskapitalen og en række øvrige egenkapitalposter, der kan være lovbestemte eller fastsat i vedtægterne.

#### **Gældsforpligtelser**

Finansielle gældsforpligtelser indregnes ved lånoptagelse til det modtagne provenu med fradrag af afholdte transaktionsomkostninger. I efterfølgende perioder måles de finansielle forpligtelser til amortiseret kostpris svarende til den kapitaliserede værdi ved anvendelse af den effektive rente, således at forskellen mellem provenuet og den nominelle værdi indregnes i resultatopgørelsen over låneperioden.

# RESULTATOPGØRELSE 1. JANUAR - 31. DECEMBER 2023

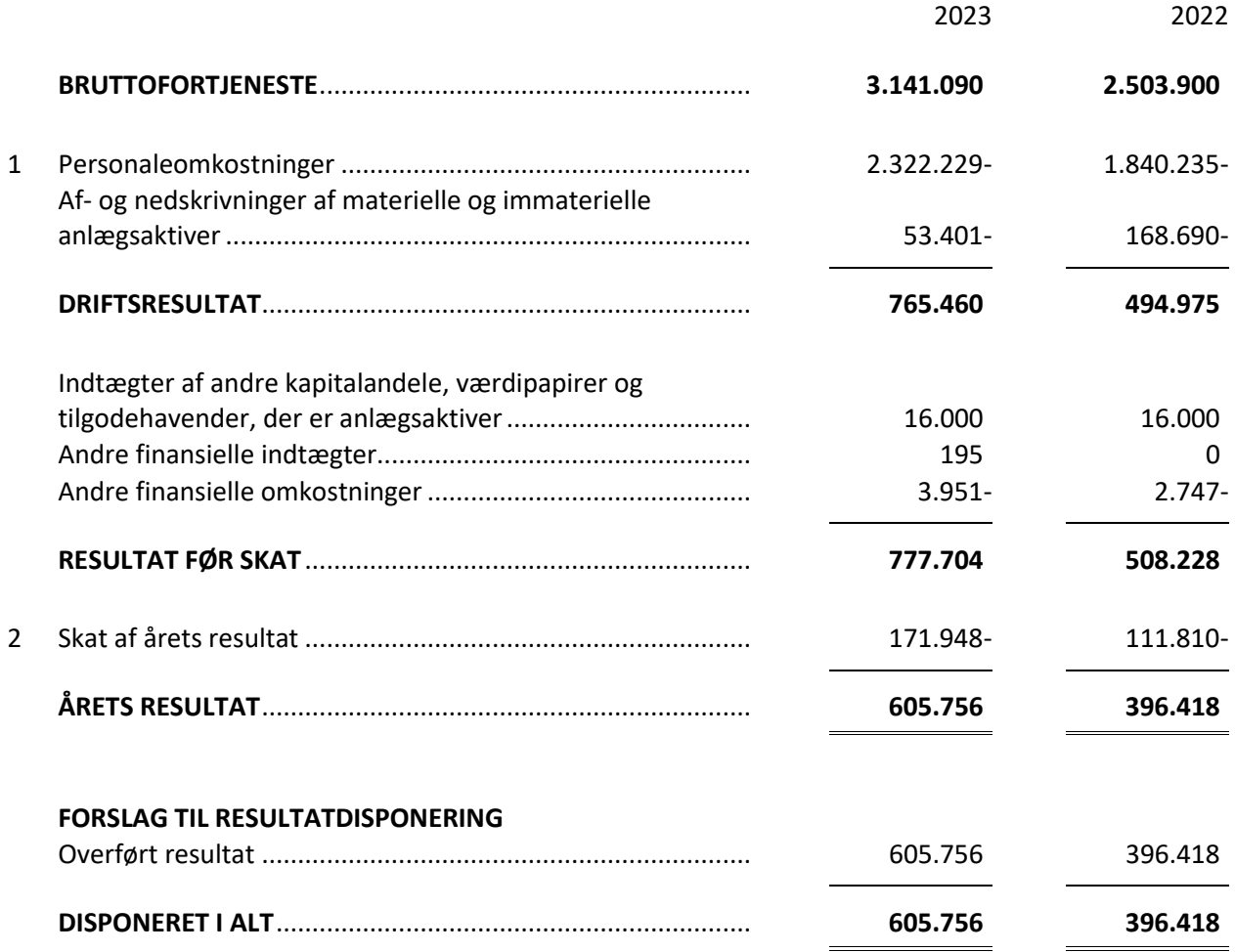

# BALANCE PR. 31. DECEMBER 2023 AKTIVER

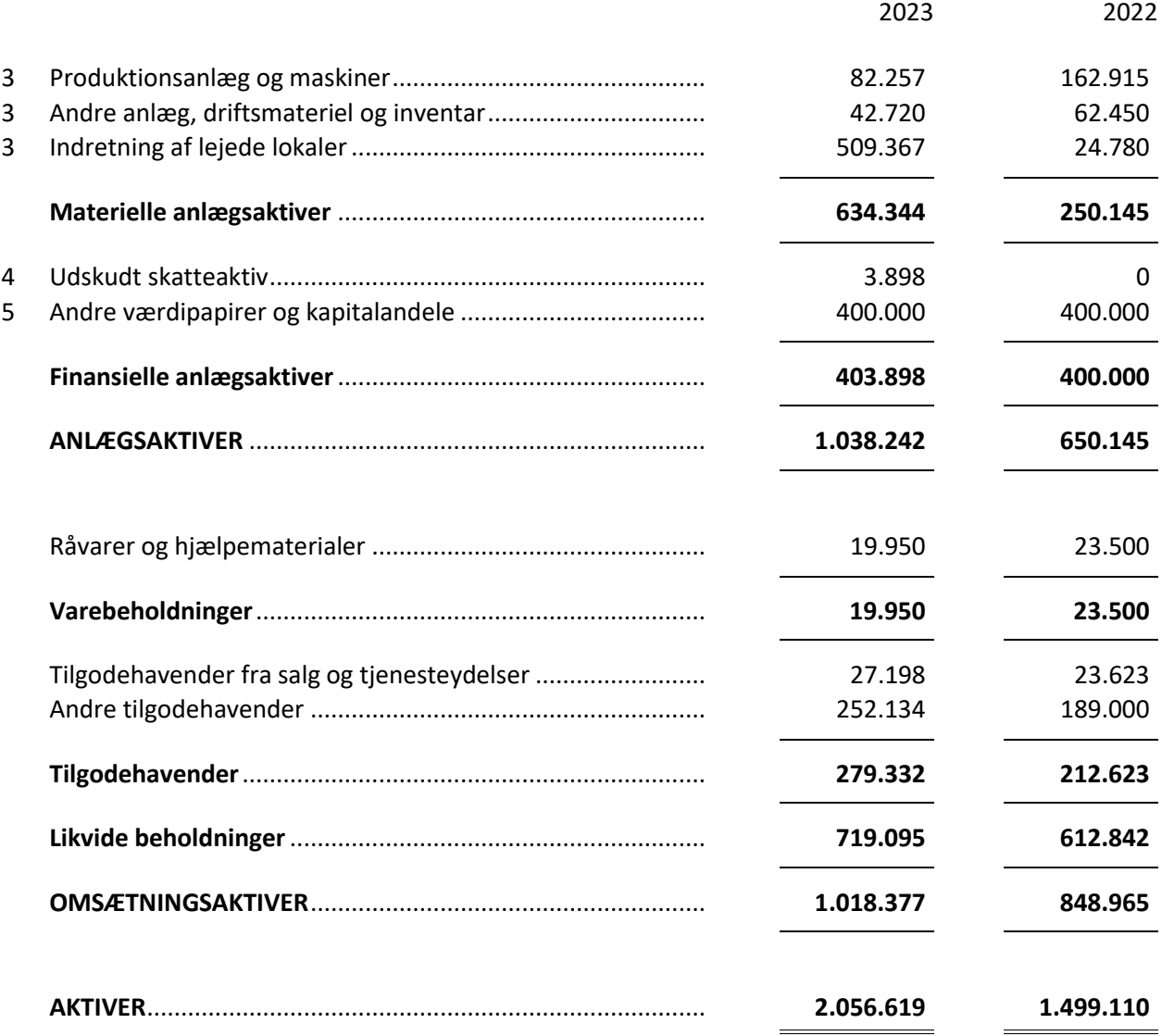

# BALANCE PR. 31. DECEMBER 2023 PASSIVER

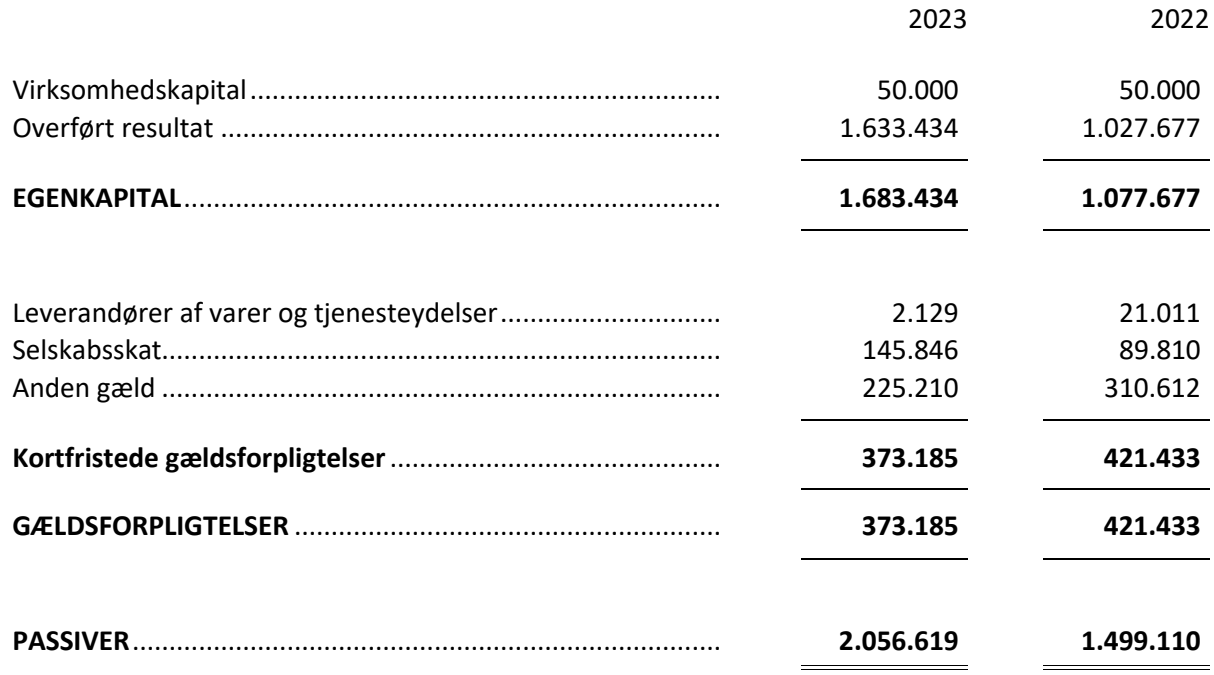

6 Kontraktlige forpligtelser og eventualposter mv.

7 Pantsætninger og sikkerhedsstillelser

# EGENKAPITALOPGØRELSE

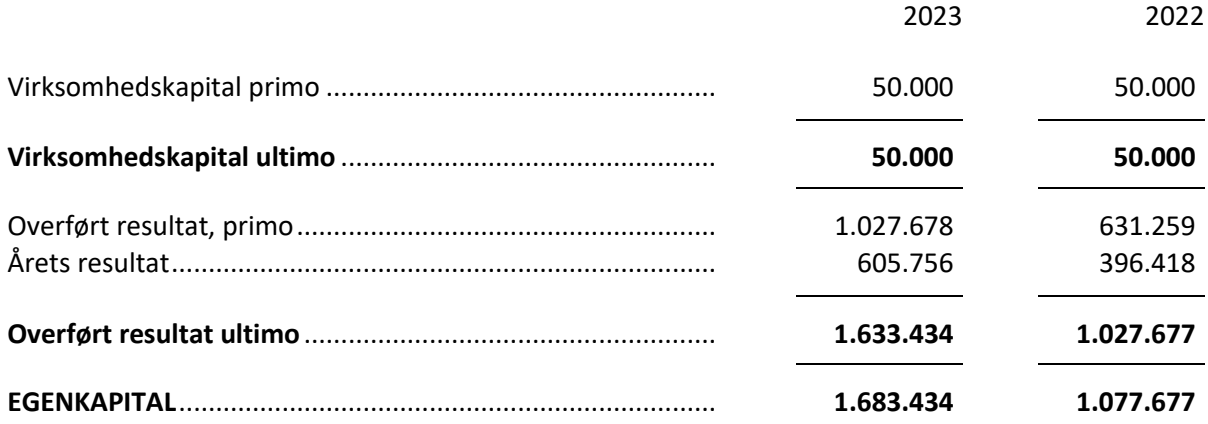

## NOTER

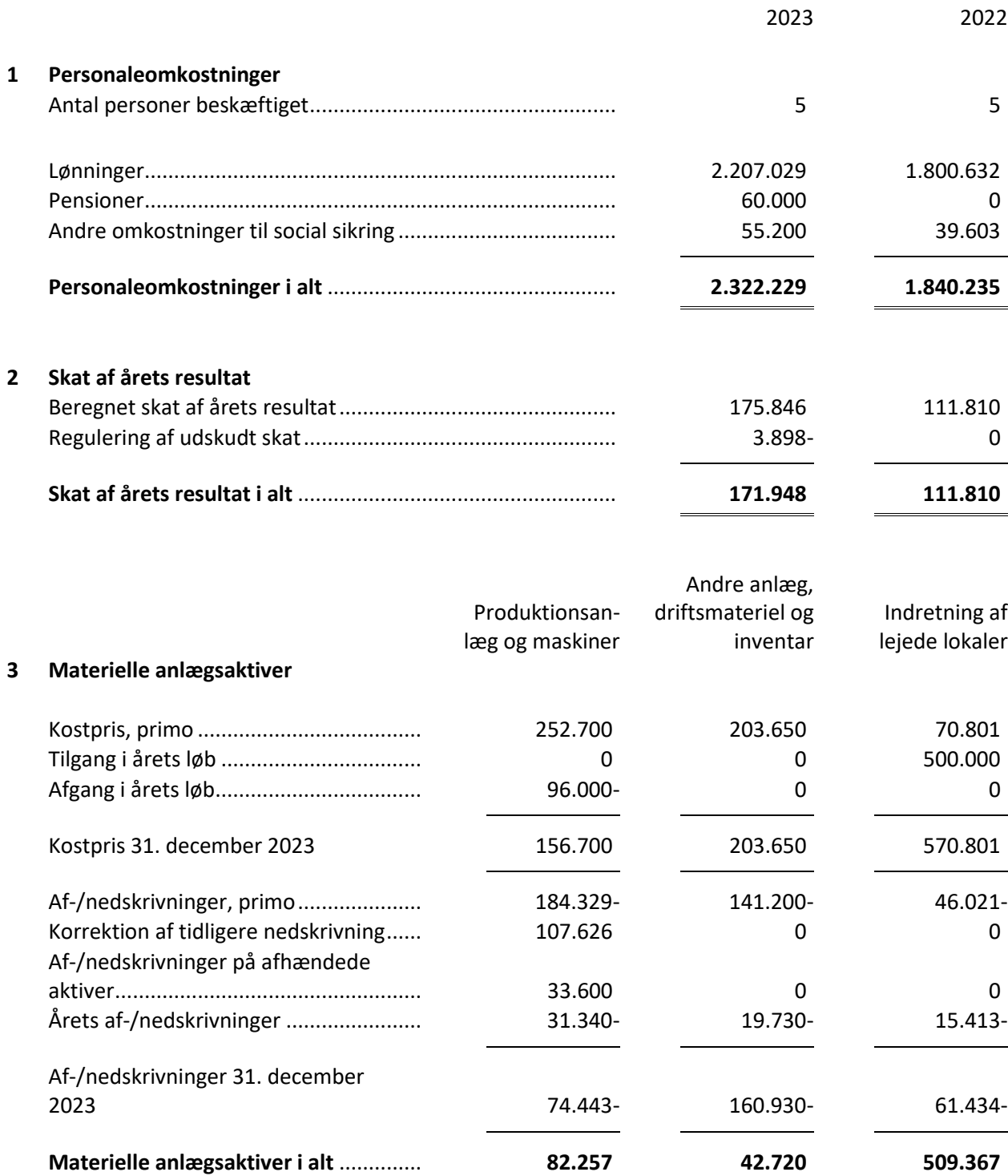

#### NOTER

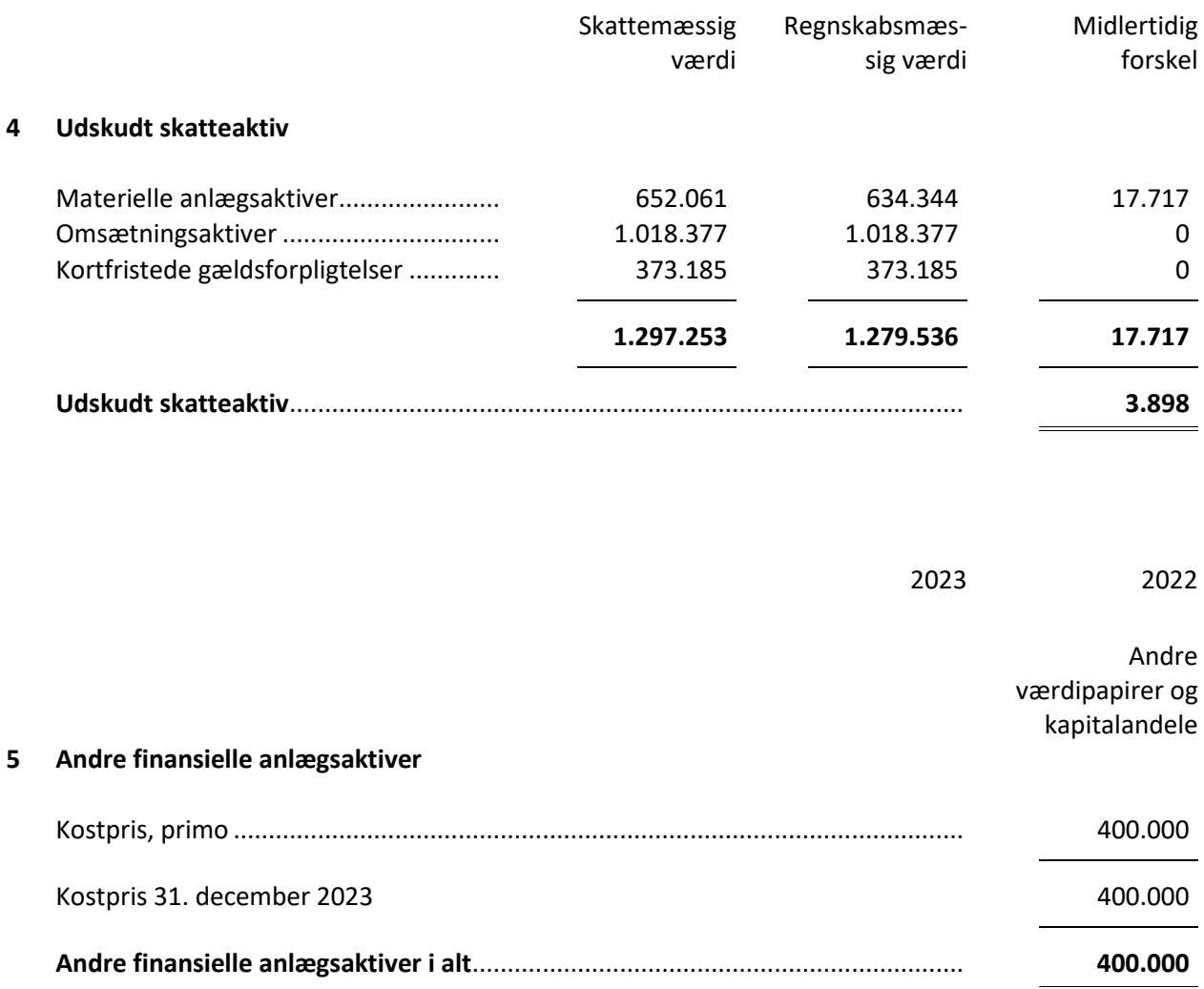

#### **6 Kontraktlige forpligtelser og eventualposter mv.** Selskabet har indgået leasingkontrakter med en restløbetid på 71 måneder og en restydelse på kr. 320.000.

#### **7 Pantsætninger og sikkerhedsstillelser**

Der er ingen sikkerhedsstillelser eller pantsætninger pr. statusdagen.

# Verifikation

Transaktion 09222115557519542020

# Dokument

underskrevet årsrapport for deyyan aps for 23 Hoveddokument 15 sider Påbegyndt 2024-06-10 10:56:55 CEST (+0200) af Ilkay Yildiz (IY) Færdiggjort 2024-06-10 11:00:41 CEST (+0200)

# Initiativtager

Ilkay Yildiz (IY) interrevision ilkay@interrevision.dk +4550434247

# Underskrivere

### Tuncay Demirel (TD)

Deyyan ApS tuncay2009@live.dk Signeret 2024-06-10 11:00:41 CEST (+0200)

Denne verificering blev udstedt af Scrive. Information med kursiv er sikkert verificeret af Scrive. For mere information/bevismateriale om dette dokument se de skjulte vedhæftede filer. Brug en PDF-læser såsom Adobe Reader, der kan vise skjulte vedhæftede filer, for at se vedhæftede filer. Vær opmærksom på, at hvis dokumentet udskrives, kan integriteten af en sådan udskrevet kopi ikke verificeres i henhold til nedenstående, og at en grundlæggende udskrift vil mangle indholdet af de skjulte vedhæftede filer. Den digitale signatur (elektronisk segl) sikrer, at integriteten af dette dokument, inklusive de skjulte vedhæftede filer, kan bevises matematisk og uafhængigt af Scrive. For at gøre det mere bekvemmeligt leverer Scrive også en service, der giver dig mulighed for automatisk at verificere dokumentets integritet på: https://scrive.com/verify

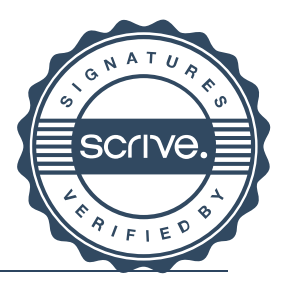

# Verifikation

Transaktion 09222115557519543784

# Dokument

underskrevet årsrapport for deyyan aps for 23 Hoveddokument 16 sider Påbegyndt 2024-06-10 11:07:43 CEST (+0200) af Ilkay Yildiz (IY) Færdiggjort 2024-06-10 20:22:24 CEST (+0200)

# Initiativtager

Ilkay Yildiz (IY) interrevision ilkay@interrevision.dk

# +4550434247

# Underskrivere

# Poul Johannessen (PJ)

ARIES Statsautoriseret Revisionsanpartsselskab pj@ariesrevision.dk Signeret 2024-06-10 20:22:24 CEST (+0200)

Denne verificering blev udstedt af Scrive. Information med kursiv er sikkert verificeret af Scrive. For mere information/bevismateriale om dette dokument se de skjulte vedhæftede filer. Brug en PDF-læser såsom Adobe Reader, der kan vise skjulte vedhæftede filer, for at se vedhæftede filer. Vær opmærksom på, at hvis dokumentet udskrives, kan integriteten af en sådan udskrevet kopi ikke verificeres i henhold til nedenstående, og at en grundlæggende udskrift vil mangle indholdet af de skjulte vedhæftede filer. Den digitale signatur (elektronisk segl) sikrer, at integriteten af dette dokument, inklusive de skjulte vedhæftede filer, kan bevises matematisk og uafhængigt af Scrive. For at gøre det mere bekvemmeligt leverer Scrive også en service, der giver dig mulighed for automatisk at verificere dokumentets integritet på: https://scrive.com/verify

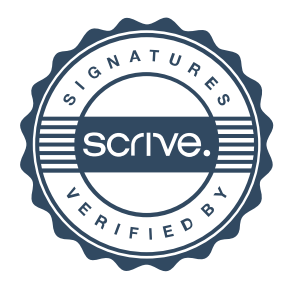